## **NDS Labs Overview**

## What NDS Labs Provides

- Cloud based computational/storage resources, e.g. Virtual Machines, towards development efforts aligned with the NDSC **[Charter](http://www.nationaldataservice.org/docs/Charter_v2.pdf)**/**[Vision](http://www.nationaldataservice.org/docs/vision_of_success.pdf)**
- $\bullet$ Packaged, modular, and easily deployable **[services](https://opensource.ncsa.illinois.edu/confluence/display/NDS/NDS+Labs+Services)** currently being explored and utilized towards addressing scientific data needs (e.g. NSF, NIST, NIH efforts such as the [DataNETs](https://en.wikipedia.org/wiki/Datanet), [DIBBs,](https://en.wikipedia.org/wiki/Data_Infrastructure_Building_Blocks_%28DIBBs%29) [SSE/SSI program](http://www.nsf.gov/publications/pub_summ.jsp?ods_key=nsf16532), etc.)
	- o Broken down into reusable / potentially interchangeable / individually scalable components
	- Faster deployment (pre-packaged containers vs having to wait for each dependency to be installed)
	- Broader user pool for contributing components
- Low level **[API interface](https://opensource.ncsa.illinois.edu/confluence/display/NDS/NDS+Labs+API)** by which to standup [NDSC Services](https://opensource.ncsa.illinois.edu/confluence/display/NDS/NDS+Labs+Services)
- **High level [user friendly interface](https://opensource.ncsa.illinois.edu/confluence/display/NDS/NDS+Labs+Web+Interface)** by which to standup [NDSC Services](https://opensource.ncsa.illinois.edu/confluence/display/NDS/NDS+Labs+Services)

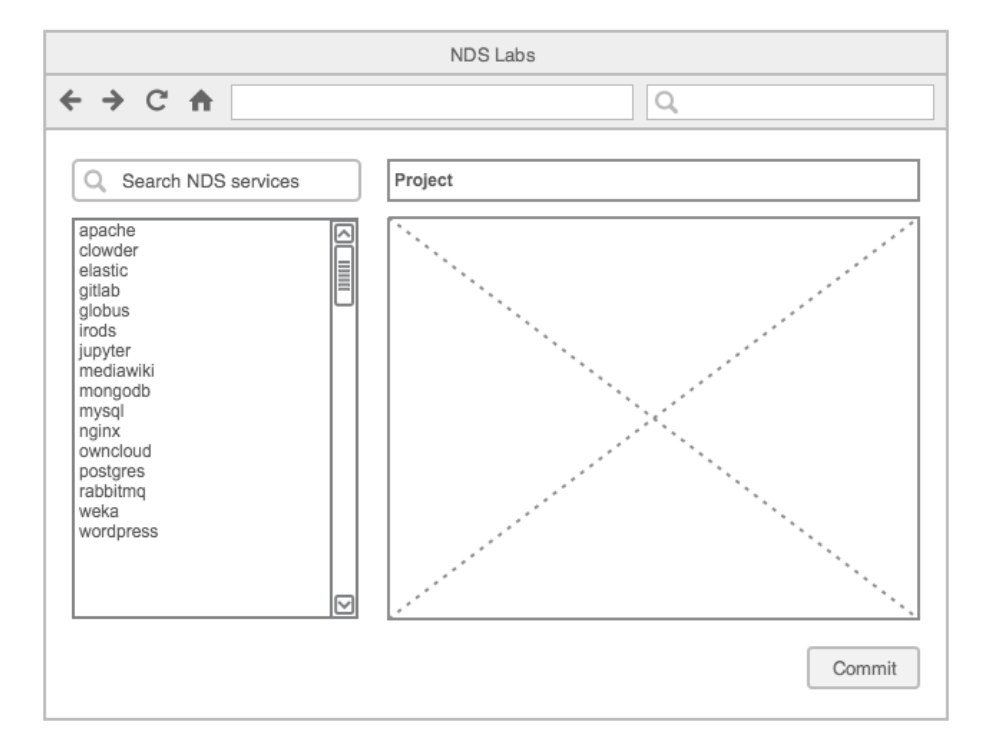

**[Interactive mockup \(not connected to actual services\)](http://141.142.209.154/#/labs)**

## Getting Access

- Users/developers can request access to NDS Labs by submitting a pilot project proposal briefly describing their effort and how it alligns with the NDSC mission: <https://docs.google.com/forms/d/1bJjipzXk2D2LlHDTgOkSNugsFug-kCfeVu3HvHeYQ2k/viewform?c=0&w=1>
- Once reviewed by the NDSC Steering Committee and Technical Advisory Committee, if approved, they will be given an NDS Labs account. The NDS Labs account will in turn provide access to the underlying computation and storage (e.g. SDSC Cloud, TACC Rodeo, NCSA Nebula) resources as well as the ability to deploy NDS packaged services.

## Examples

- [Clowder Examples](https://opensource.ncsa.illinois.edu/confluence/display/NDS/Clowder+Examples)
- [Dataverse Examples](https://opensource.ncsa.illinois.edu/confluence/display/NDS/Dataverse+Examples)
- [Globus Examples](https://opensource.ncsa.illinois.edu/confluence/display/NDS/Globus+Examples)
- [yt Examples](https://opensource.ncsa.illinois.edu/confluence/display/NDS/yt+Examples)
- [Other Examples](https://opensource.ncsa.illinois.edu/confluence/display/NDS/Other+Examples)